#### **NOTE:**

- 1. There are **TWO PARTS** in this Module/Paper. **PART ONE** contains **FOUR** questions and **PART TWO** contains **FIVE** questions.
- 2. **PART ONE** is to be answered in the **TEAR-OFF ANSWER SHEET** only, attached to the question paper, as per the instructions contained therein. **PART ONE** is **NOT** to be answered in the answer book.
- 3. Maximum time allotted for **PART ONE** is **ONE HOUR**. Answer book for **PART TWO** will be supplied at the table when the answer sheet for **PART ONE** is returned. However, candidates, who complete **PART ONE** earlier than one hour, can collect the answer book for **PART TWO** immediately after handing over the answer sheet for **PART ONE**.

**TOTAL TIME: 3 HOURS TOTAL MARKS: 100 (PART ONE – 40; PART TWO – 60)** 

#### **PART ONE (Answer all the questions)**

- **1. Each question below gives a multiple choice of answers. Choose the most appropriate one and enter in the "tear-off" answer sheet attached to the question paper, following instructions therein.** (1x10)
- 1.1 How to switch from text mode to GUI mode in linux?
- A) <Ctrl><Tab>F7
- B) <Ctrl><Shift>F7
- C) <Shift><Tab>F7
- D) <Ctrl><Alt>F7
- 1.2 Which one of the following gives Process ID in UNIX?
- A) pid
- showpid
- C) ps
- D) none of the above
- 1.3 How do you see hidden files in your home directory?
- A) ls
- B) ls -hidden
- C) ls -la
- D) None of the above
- 1.4 What command is used with vi editor to delete a single character?
- A) x
- B) y
- C) a
- D) z
- 1.5 What is used to search files for specified words or patterns?
- A) less
- B) srch
- C) %src
- D) grep
- 1.6 What command is used to remove files?
- A) erase<br>B) delete
- B) delete<br>C) dm
- dm
- D) rm

# 1.7 Which command is used to see the online manual?<br>A) man

- A) man<br>B) manu
- manual
- C) usernamual
- D) None of the above
- 1.8 UNIX system calls are used for
- A) Obtain some service from the kernel.
- B) Execute a UNIX command from the kernel.
- C) Inform administrator about the abnormal condition.
- D) None of the above
- 1.9 Which one of the following is used to change password?
- A) passwd
- B) chpass
- C) changepass<br>D) passchange
- passchange
- 1.10 What command is used to count the total number of lines, words, and characters contained in a file?
- A) countw
- B) wcount<br>C) wc
- C) wc
- D) count p

#### **2. Each statement below is either TRUE or FALSE. Choose the most appropriate one and ENTER in the "tear-off" sheet attached to the question paper, following instructions therein. (1x10)**

- 2.1 Open Source refers to a program in which the source code is available to the general public for use and/or modification from its original design free of charge.
- 2.2 Ctrl + C is used to stop currently executing command.
- 2.3 Sig command is used to send signal from one process to another process.
- 2.4 PATH is an editor.
- 2.5 umask is the number subtracted from the standard permissions when creating a file.
- 2.6 Linus Torvalds is a principal author of the Linux kernel.
- 2.7  $\rightarrow$  symbol is used to redirect the output of a command.
- 2.8 <ctrl>q is used to stop a execution of process.
- 2.9 fork() system call returns Zero(0) to child process.
- 2.10 abpath displays absolute path of current directory.

#### **3. Match words and phrases in column X with the closest related meaning/ word(s)/phrase(s) in column Y. Enter your selection in the "tear-off" answer sheet attached to the question paper, following instructions therein. (1x10)**

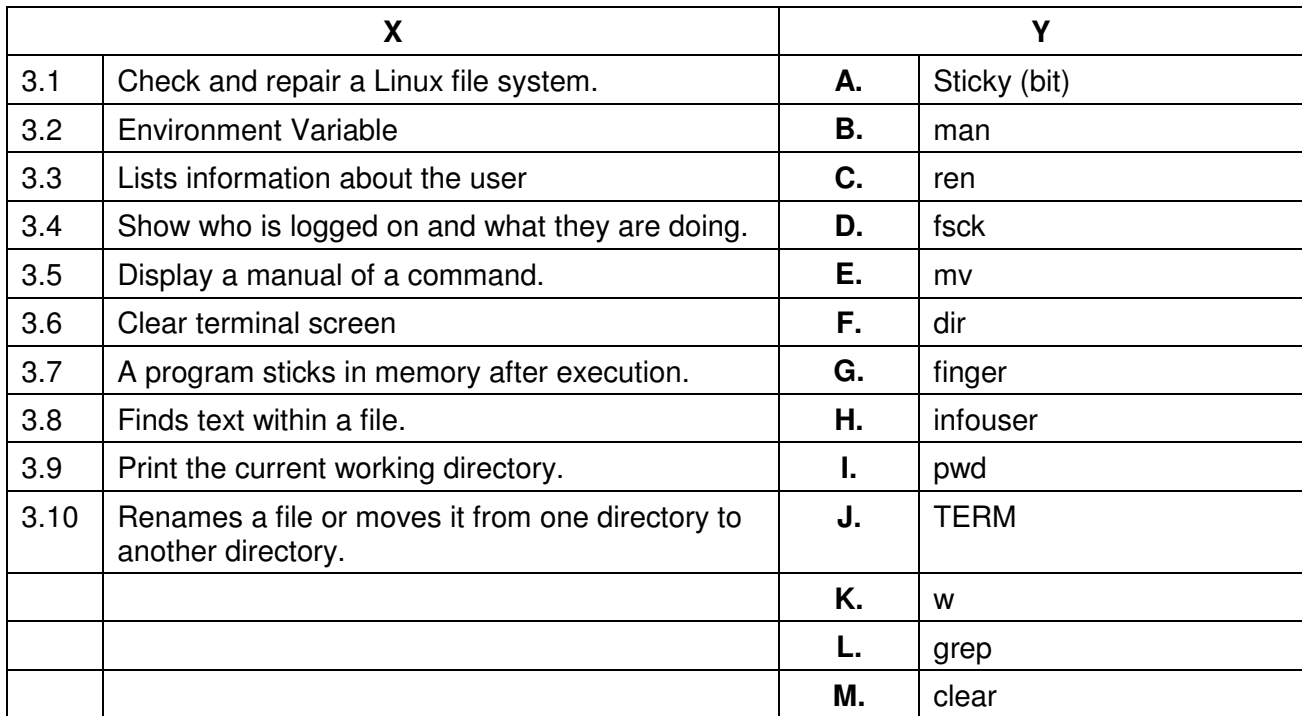

**4. Each statement below has a blank space to fit one of the word(s) or phrase(s) in the list below. Enter your choice in the "tear-off" answer sheet attached to the question paper, following instructions therein.** (1x10)

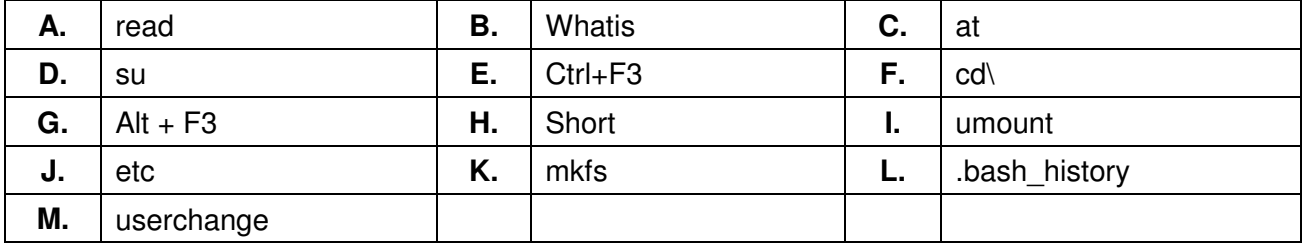

4.1 **Example 3 is used to create Linux file systems.** 

4.2 Generally, Configuration files are stored at  $\qquad \qquad$ .

4.3 \_\_\_\_\_\_\_\_\_ command is used in shell to read a line from a terminal.

- 4.4 The command provides the facility to schedule a job at a specific time.
- 4.5 \_\_\_\_\_\_\_\_ is a shortest command to take you to your home directory.
- 4.6 By pressing \_\_\_\_\_\_\_\_ repeatedly, Active window is toggled between maximize and minimize.
- 4.7 **gives short description of command.**
- 4.8 \_\_\_\_\_\_\_\_ command is used to unmount a filesystem.
- 4.9 \_\_\_\_\_\_\_\_ file is stores list of commands which you have entered recently.
- 4.10 \_\_\_\_\_\_\_\_ command is used to change user.

#### **PART TWO (**Answer any **FOUR** questions**)**

**5.** 

- a) Explain grep command, shift command, getopts command of Linux.
- b) How to schedule an event or command execution in Linux? Write a command to execute the "ping" command every minute of every hour of every day of every month. The standard output should be redirected to /dev/null.
- c) What are the file permissions of Linux? How to apply and change permission of any file in Linux?

**(3+6+6)** 

#### **6.**

- a) Explain with example, how Linux considers everything as a file. How to mount CD-ROM drive to Linux OS?
- b) X Server runs a graphical interface for the user. How does it work in Linux?

**(7+8)** 

## **7.**

- a) Write script to determine whether given file exist or not, file name is supplied as command line argument, also check for sufficient number of command line argument.
- b) What are the steps of Linux Boot Process?
- $\overline{c}$  htop is an Interactive process view tool in Linux. What type of parameters can be analyzed by it?

**(5+5+5)** 

### **8.**

- a) What are the fields of /etc/passwd and /etc/shadow file?
- b) Sed is a stream editor (text transformation). Explain usage of Sed and some basic options of it.
- c) What are various commands available in Linux for taking backups? Explain important options of each utility.

**(6+4+5)** 

# **9.**

- a) List and explain fundamental file types in Linux. How file type can be obtained?
- b) UNIX had the concept of IO redirection with standard IN, OUT and ERROR. Explain, at what time standard IN, OUT and ERROR can be used.

**(7+8)**